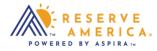

## Your Favorites

Select the heart icon to add a specific location to your favorites listing in your account. It is a quick and easy way to go directly to the pages you need.

| NORRISTOWN STA    | TE FARM PARK, PA                                                                                                    |                                                                                             | RV Rental Discover - Cart Malia - |
|-------------------|----------------------------------------------------------------------------------------------------|---------------------------------------------------------------------------------------------|-----------------------------------|
|                   | Norristown State Farm Park, PA<br>Denvised Dearment of Columnia Information                                                                                                    |                                                                                             |                                   |
| CONTRACTOR OF CAL | Home > Search > NORRISTOWN STATE FARM PARK                                                                                                    |                                                                                             |                                   |
|                   | Norristown State Farm Park, Pennsylvania - Camping & Campgrounds                                                                                                    | and have                                                                                    |                                   |
|                   | O Looking for overnight family camping? For state park family camping accommodations within 1-hour travel from<br>the Greater Philadelphia region, please search for French Creek State Park for overnight facility descriptions or to<br>make reservations.                                                                                                    |                                                                                             |                                   |
|                   | Attention:<br>COVID-19 Mitigation UPDATE 3/17/2021: Effective Sunday, April 4, 2021                                                                                                    | FACILITY & VISITOR PHOTOS                                                                   |                                   |
|                   | Outdoor, in-person programs will resume with a limit of 40 participants per groups. Volutater viols days will resume with a limit of 40 participants per group. Visitor center adults the similar to be offered. Visitor center adults the intervention be offered. Visitor center adults the intervention be offered. Visitor center adults the intervention be offered. Visitor center adults the intervention be offered. Visitor center adults the intervention of a participant of the participants of a participant of the outdoor of a participant of the outdoor of the outdoor of the outdoor of the outdo | Thousands<br>of teens in<br>foster care<br>can't wait<br>to share their<br>firsts with you. | D Live Chat                       |
|                   | The park is one of the last undeveloped areas in Montgomery County. Norristown Farm Park is actively farmed. Sitting<br>quietly in the midst of a population of over 65,000 people, eighty percent of the park is dedicated to growing farm crops.                                                                                                    |                                                                                             |                                   |